# **Endomapper dataset of complete calibrated endoscopy procedures**

**Pablo Azagra**1,3**, Carlos Sostres**2,3,4,5**, Angel Ferrandez**2,3,4,5**, Luis Riazuelo**1,3**, Clara**  $\mathbf{Tomasini}^{1,3}, \mathbf{\acute{O}scar}$  León Barbed $^{1,3},$  Javier Morlana $^{1,3},$  David Recasens $^{1,3},$  Víctor M. Batlle<sup>1,3</sup>, Juan J. Gómez-Rodríguez<sup>1,3</sup>, Richard Elvira<sup>1,3</sup>, Julia Lopez<sup>2,3</sup>, Cristina Oriol<sup>1,3</sup>, **Javier Civera**1,3**, Juan D. Tardos´** 1,3**, Ana C. Murillo**1,3**, Angel Lanas**2,3,4,5**, and Jose M.M.** Montiel<sup>1,3</sup>

Instituto de Investigación en Ingeniería de Aragón (I3A) Hospital Clínico Universitario Lozano Blesa, Zaragoza, Spain University of Zaragoza, Spain IIS Aragon <sup>5</sup>Ciberhd

## **ABSTRACT**

Computer-assisted systems are becoming broadly used in medicine. In endoscopy, most research focuses on automatic detection of polyps or other pathologies, but localization and navigation of the endoscope is completely performed manually by physicians. To broaden this research and bring spatial Artificial Intelligence to endoscopies, data from complete procedures are needed. This data will be used to build a 3D mapping and localization systems that can perform special task like, for example, detect blind zones during exploration, provide automatic polyp measurements, guide doctors to a polyp found in a previous exploration and retrieve previous images of the same area aligning them for easy comparison. These systems will provide an improvement in the quality and precision of the procedures while lowering the burden on the physicians.

This paper introduces the Endomapper dataset, the first collection of complete endoscopy sequences acquired during regular medical practice, including slow and careful screening explorations, making secondary use of medical data. Its original purpose is to facilitate the development and evaluation of VSLAM (Visual Simultaneous Localization and Mapping) methods in real endoscopy data. The first release of the dataset is composed of 59 sequences with more than 15 hours of video. It is also the first endoscopic dataset that includes both the computed geometric and photometric endoscope calibration with the original calibration videos. Meta-data and annotations associated to the dataset varies from anatomical landmark and description of the procedure labeling, tools segmentation masks, COLMAP 3D reconstructions, simulated sequences with groundtruth and meta-data related to special cases, such as sequences from the same patient. This information will improve the research in endoscopic VSLAM, as well as other research lines, and create new research lines.

## **1 Background & Summary**

Endoscopes traversing body cavities are routine. However, their potential for navigation assistance or device autonomy remains mostly locked. A computer-assisted endoscope requires spatial artificial intelligence, i.e. a map of the regions where it is navigating, along with the endoscope localization within this map. This capability is known in robotics literature as VSLAM (Simultaneous Localization and Mapping from Visual sensors). VSLAM will provide endoscopy with augmented reality, detection of blind zones, polyp measurements or guidance to a polyp found in previous explorations. In the long term, VSLAM will support utterly new robotized autonomous procedures.

VSLAM goal is building a per-patient map, in real-time, during the insertion of the first procedure. This map will be exploited and perfected either during the withdrawal of the first procedure or in any other future procedure.

There are mature methods for out of the body VSLAM<sup>[1,](#page-7-0)[2](#page-7-1)</sup>. However, bringing them to endoscopy implies overcoming new barriers. The light source is co-located with the endoscopes, hence moving and close to the body surfaces. The body surfaces have poor texture and abundant reflection due to fluids. The scene geometry includes a prevalent deformation. The video combines slow observation of areas of interest, with fast motions and long occlusions of the endoscope lenses.

It is our contribution the Endomapper dataset<sup>[3](#page-8-0)</sup>, which makes available, for the first time, 59 high quality calibrated recordings of complete routine endoscopies (Fig. [1\)](#page-1-0), making secondary use of medical data, i. e., just recording standard procedures that were going to be performed in any case, without any modification. Compared to ad-hoc recordings, secondaryuse ones show realistic features and hence contain the actual challenges VSLAM will face in routine practice.

<span id="page-1-0"></span>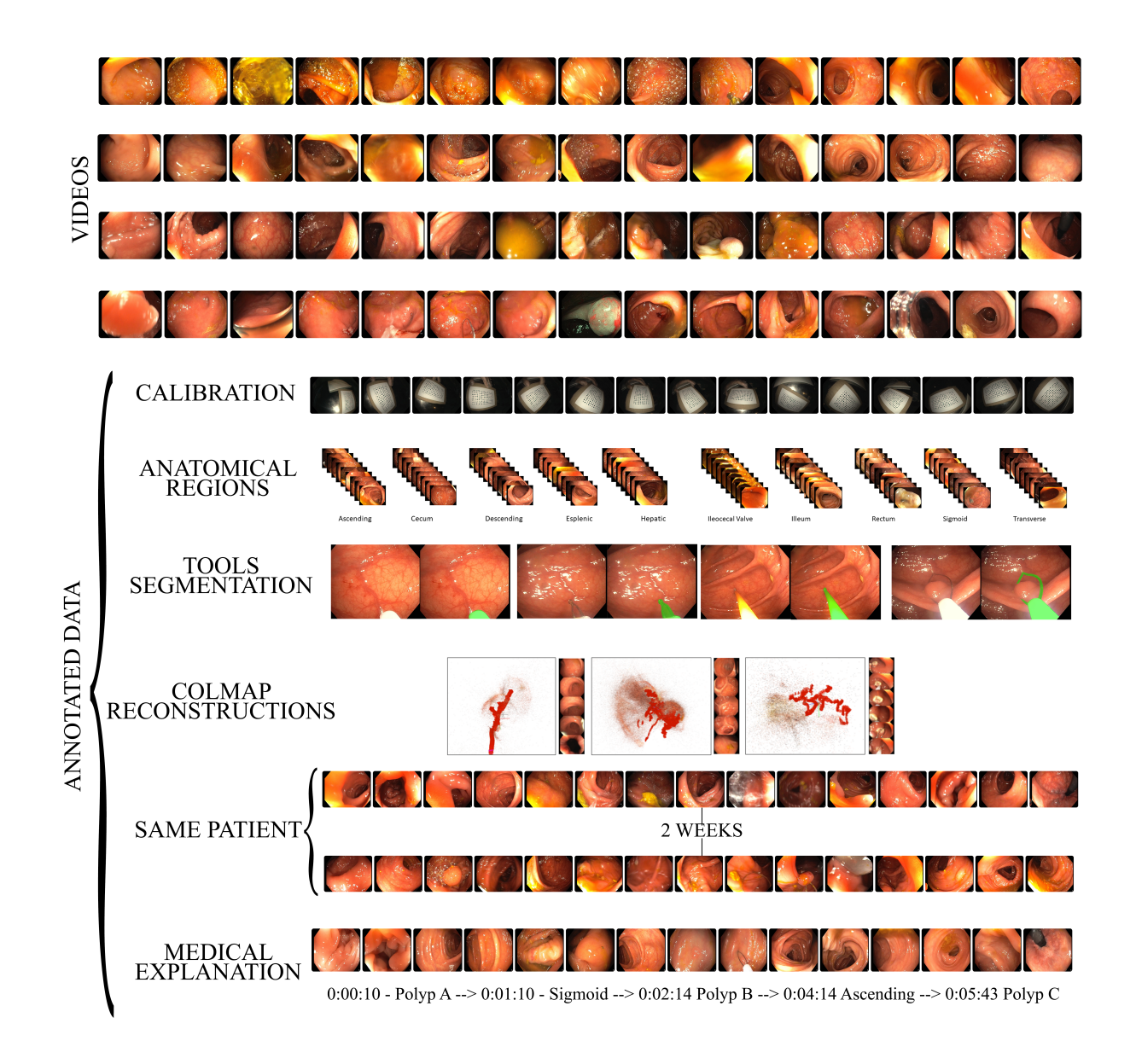

**Figure 1.** Overview of the Endomapper Dataset.

No other public dataset offers a comparable volume of full calibrated endoscopies in HD (see Table [1.](#page-2-0)) CVCClinicDB, GIANA and Kvasir focus on polyps detection, since they are often used as a CAD system. Other focus in segmentation, tools in Heilderberg or polyps in Kvasir-seg. However they only provide sparse image sets or short videos (less than 30 seconds). In contrast, we offer hours of real calibrated video, corresponding to the full procedures.

Endomapper includes colonoscopies, gastroscopies, and calibration videos along with photometric calibration parameters. There are screening colonoscopies with a thorough and slow exploration. To research map reuse in a second exploration, colonoscopies corresponding to the same patient but separated in time by several weeks are included.

Endomapper offers a sweet point of challenge, including easy video segments where traditional SfM or VLSAM algorithms work. In any case, all these methods fail at some point signaling what are the challenges to face. We can conclude that the dataset can spur research to identify and solve the challenges that VSLAM has to face in gastrointestinal environments.

Due to the monocular nature of the dataset, no ground truth geometry is available for quantitative evaluation. To address this issue, we include photorealistic sequences from a simulated colon, with ground truth geometry for the deforming scene and endoscopy trajectory.

Regarding metadata, some endoscopies include a description made by the endoscopist, in the form of text footage, of the procedure. The text describes the anatomical regions traversed, re-explorations of the same region, the performed interventions

<span id="page-2-0"></span>

| <b>Dataset</b>                             | <b>Purpose</b>                | <b>Type of Data</b>              | <b>Size of Dataset</b>        | <b>Availability</b> |
|--------------------------------------------|-------------------------------|----------------------------------|-------------------------------|---------------------|
| $CVC$ -ClinicDB <sup>4</sup>               | Polyps segmentation           | Images                           | 612 images                    | Open Academic       |
| Endoscopic artifact detection <sup>5</sup> | <b>Artifact Detection</b>     | Images                           | $5,138$ images                | Open Academic       |
| GIANA 2021 <sup>6</sup>                    | Polyp detection, segmentation | Short Videos and Images          | 38 videos and 3000 images     | By request          |
|                                            | and classification            |                                  |                               |                     |
| $Kvasir^7$                                 | Anatomical landmarks,         | Images                           | 4000 images                   | Open Academic       |
|                                            | Pathological findings,        |                                  |                               |                     |
|                                            | Therapeutic interventions and |                                  |                               |                     |
|                                            | Quality of mucosal views      |                                  |                               |                     |
| Kvasir-Seg <sup>8</sup>                    | Polpy segmentation            | Images                           | 8000 images                   | Open Academic       |
| Nerthus <sup>9</sup>                       | Bowel preparation             | <b>Short Videos</b>              | 21 videos (5525 frames)       | Open Academic       |
| Heilderberg <sup>10</sup>                  | Tools segmentation            | Images                           | 10040 images                  | By Request          |
| HyperKvasir <sup>11</sup>                  | Anatomical landmarks,         |                                  |                               |                     |
|                                            | Pathological findings,        | Images                           | 110079 images (10662 labeled) | Open Academic       |
|                                            | Therapeutic interventions and | & Short Videos                   | & 374 short videos            |                     |
|                                            | Quality of mucosal views      |                                  |                               |                     |
| Endomapper (ours)                          | <b>VSLAM</b>                  | <b>Complete real endoscopies</b> | 20 videos ( $\sim$ 7.5 hours) | By Request          |

**Table 1.** Overview of existing endoscopy datasets.

or the tools used. This footage indexes the videos to identify the interesting sections for SLAM.

Building on our dataset, the community can provide derived or metadata results to support subsequent research. Some examples of these derived data are included in the dataset: 1) Anatomical regions segmentation, at frame level, performed by a doctor after visualizing the video. 2) Tools segmentation in selected video sections, which can boost the tool segmentation performance in the endoscopy specific domain. 3) Structure from Motion (SfM) using COLMAP<sup>[12](#page-8-9)</sup> which provides up to scale 6 DoF endoscope trajectory and 3D models for the video segments corresponding to smooth explorations of non-deforming scenes. The output of COLMAP can be used for the computer vision community as supervision for tasks such as image matching<sup>[13](#page-8-10)</sup> or image retrieval<sup>[14](#page-8-11)</sup>.

#### **2 Methods**

The methodology used to create the dataset is explained in this section. First, a description of the recording procedure for the sequences in the dataset, including the description of the capture system and the type of recordings, is presented. Then, the description of the calibration procedure and the methodology used in both geometric and photometrical calibration is presented. Finally, there is a summary of the methods used to create each type of meta-data.

#### **2.1 Recording endoscopies procedure**

The acquisition of the sequences in the dataset was performed in the Hospital Clinico Universitario Lozano Blesa, Zaragoza (Spain), using an Olympus EVIS EXERA III CV-190 video processor, EVIS EXERA III CLV-190 light source, and EVIS EXERA III CF-H190 colonoscope or EVIS EXERA III GIF-H190 gastroscope.

The acquisition system is composed of a computer and a data acquisition card connected to the endoscopy tower via a Digital Visual Interface (DVI). Two different adquisition cards have been used: Epiphan Video DVI2USB 3.0 and Magewell Pro Capture DVI.

The video is grabbed at 1440×1080 at 40fps and 24RGBbits (Epiphan) or 1440×1080 at 50fps and 24RGBbits (Magewell). The videos are manually edited to remove any frame out of the body of the patient.

#### **2.2 Calibration**

The dataset uses 10 different colonoscopes and 8 different gastroscopes. The calibration sequences for all the colonoscopes and gastroscopes where acquired in a single session using a Lambertian pattern  $<sup>1</sup>$  $<sup>1</sup>$  $<sup>1</sup>$ .</sup>

Figure [2](#page-3-0) displays an example of the calibration videos, and the pattern. The Lambertian calibration pattern correspond to an array of circles pattern from the Vicalib<sup>[15](#page-8-12)</sup> library. The physical size of the pattern used is  $5,61\times9,82$  cm.

#### *Geometric calibration*

The calibration videos are processed by Vicalib<sup>[15](#page-8-12)</sup> to obtain the endoscope intrinsic parameters according to Kannala & Brandt<sup>[16,](#page-9-0) [17](#page-9-1)</sup> model. The calibration defines eight intrinsic parameters: the four projective parameters (in pixels)  $f_x, f_y, C_x, C_y$ , and the four distortion coefficients *k*1, *k*2, *k*3, *k*4. We process 1 out of 20 frames and outlier matches are removed. Next, the

<span id="page-2-1"></span><sup>&</sup>lt;sup>1</sup>Pattern obtained from [calib.io\]](calib.io])

<span id="page-3-0"></span>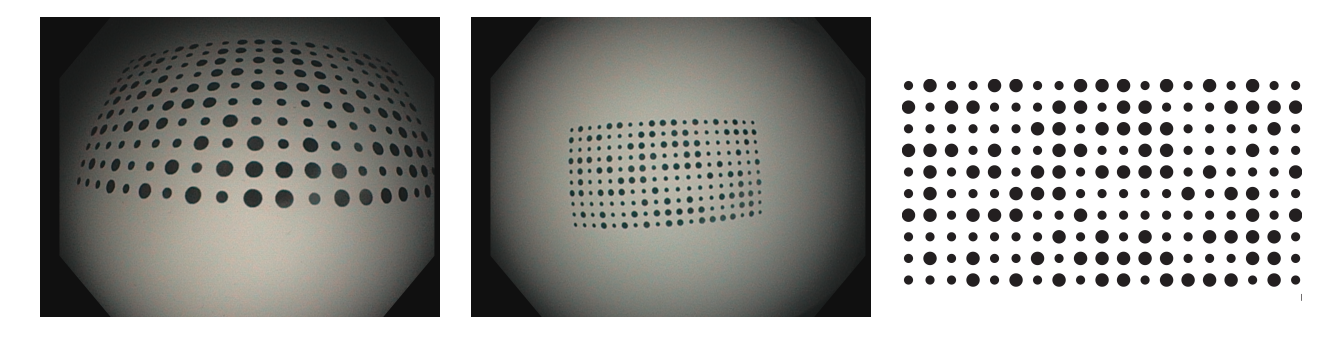

**Figure 2.** Examples of the Calibration images. Pattern used can be seeing in the third image.

projection model yielding the projection in pixels  $\mathbf{u} = (u, v)$ , for a 3D point with coordinates  $\mathbf{X} = (x, y, z)$  with respect to the camera frame is described as:

$$
u = f_x x_d + C_x, \qquad x_d = r_d \frac{x}{r}
$$
 (1)

$$
v = f_y y_d + C_y, \qquad y_d = r_d \frac{y}{r}
$$
 (2)

where  $r_d = \theta \left(1 + k_1 \theta^2 + k_2 \theta^4 + k_3 \theta^6 + k_4 \theta^8\right)$  is the distorted radius,  $r = \sqrt{x^2 + y^2}$  is the undistored radius and  $\theta = \arctan 2(r, z)$ is the angle between the incoming ray and the optical axis.

#### *Photometric calibration*

The light source and camera of the endoscope are calibrated to obtain a model able to reproduce the photometry of the recordings. Based on recent work about photometric reconstruction<sup>[18](#page-9-2)</sup>, we define a model that accounts for both the light emission and capture, as well as the interaction of the light with the geometry:

<span id="page-3-1"></span>
$$
\mathscr{I}(\mathbf{u}) = \left(\frac{\mu(\mathbf{X}) \sigma_o}{d^2} f_r(\omega_i, \omega_r) \cos \theta V(\mathbf{u}) g_t\right)^{1/\gamma}
$$
(3)

We denote as **X** a 3D point of the surface that appears in pixel **u** on the image. Thus the final pixel value  $\mathcal{I}(\mathbf{u})$  depends on the light spread function  $\mu(x)$  and the camera vignetting  $V(\bf{u})$ . The former models the light radiance going from the endoscope to the imaged world point. It acts as a multiplying factor of the maximum outgoing radiance  $\sigma_o$ . The latter accounts for the attenuation introduced by the camera lenses and capture system.

While light propagates, its radiance decreases as a function of the distance travelled *d*, following an inverse-square law. Then a bidirectional reflectance distribution function (BRDF)  $f_r(\omega_i, \omega_r)$  defines how light is reflected from the surface to the camera. The projection of the light beam on the geometry introduces a cosine term of the angle θ between the incoming light ray  $\omega_i$  and the surface normal. Finally, the endoscope applies an automatic gain  $g_t$ , that can vary at every *t*-th time instant, and a gamma curve ( $\gamma$  = 2.2) to improve the perceived dynamic range of the image.

In the endoscope, the distances between the light sources and the camera are small and mostly symmetrical. During calibration we assume that these sources can be modelled as a single light located at the camera optical centre. Both the light spread function and the camera vignetting are jointly estimated assuming radial symmetry, following an off-axis cosine fall-off:

$$
\mu'(\mathbf{X}) = \mu(\mathbf{X}) \cdot V(\mathbf{u}) = \cos^k \alpha \tag{4}
$$

where the off-axis angle  $\alpha$  is the angle between the projection ray and the camera forward, and  $k$  is a parameter of the model.

The parameters of the model are estimated by optimising a photometric loss on the white areas of the Vicalib pattern. The results of the calibration (Fig. [3\)](#page-4-0) provide a 2D weighting of the photometric effects caused by the vignetting and the light spread function. This can be used to compensate those effects and recover the real radiance on the scene.

#### **2.3 Simulated colon**

VR-Caps[19](#page-9-3) simulator is used to generate photerealistic synthetic image sequences of a 3D colon model obtained from a Computed Tomography. Since this is a simulation, we have access full to scene configuration:camera calibration, deformations, trajectory and illumination, hence to the and ground truth geometry,camera pose and 3D deforming scene.

For the same endoscope trajectory, we generate different sequences with more aggressive deformations to allow ablative studies with respect the deformation magnitude. Deformations applied are described by the next equation:

$$
V_y^t = V_y^0 + A\sin(\omega t + V_x^0 + V_y^0 + V_z^0) \tag{5}
$$

<span id="page-4-0"></span>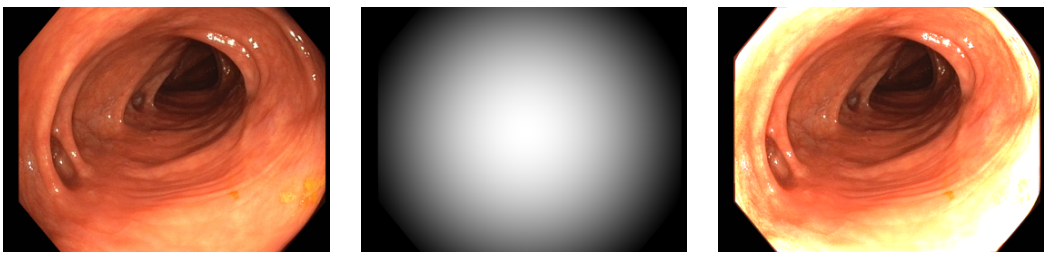

Original image Vignetting  $\& \mu(x)$  Compensated image

**Figure 3.** Example of photometric calibration results.

where  $V_x^0$ ,  $V_y^0$  and  $V_z^0$  are the coordinates of the surface point at rest. We can control the magnitude and velocity of the deformations according to the parameters *A* and ω respectively, which corresponds to the maximum excursion and velocity of the deformations respectively. We also modify the colon texture to increase its contrast.

#### **2.4 Meta-data**

For a set of selected recordings several types of meta-data useful for Visual SLAM are provided. In this subsection, a description of the meta-data and the methodology for its acquisition is presented.

#### *Text footage*

The description of procedure made by the endoscopist is registered during the exploration. It includes the anatomical regions traversed, the interventions, the medical findings such as polyp approximated size, the tools used or the sections with NBI (Narrow-band imaging) illumination. This description is made available as synchronized text footage with the videos. This metadata can be useful to identify the sections of the video more promising for SLAM, the reobservations of the same region or the interaction with tools of known size.

#### *Anatomical regions*

Anatomical section recognition is useful to create topological maps of the colon. These maps can be used to create smaller reconstructions with less probability of error. Some colonoscopies procedures were annotated by a medical staff of the project after the recording. Multiple careful visualizations were necessary to delimit the ten anatomical regions summarized in Fig. [4.](#page-4-1)

<span id="page-4-1"></span>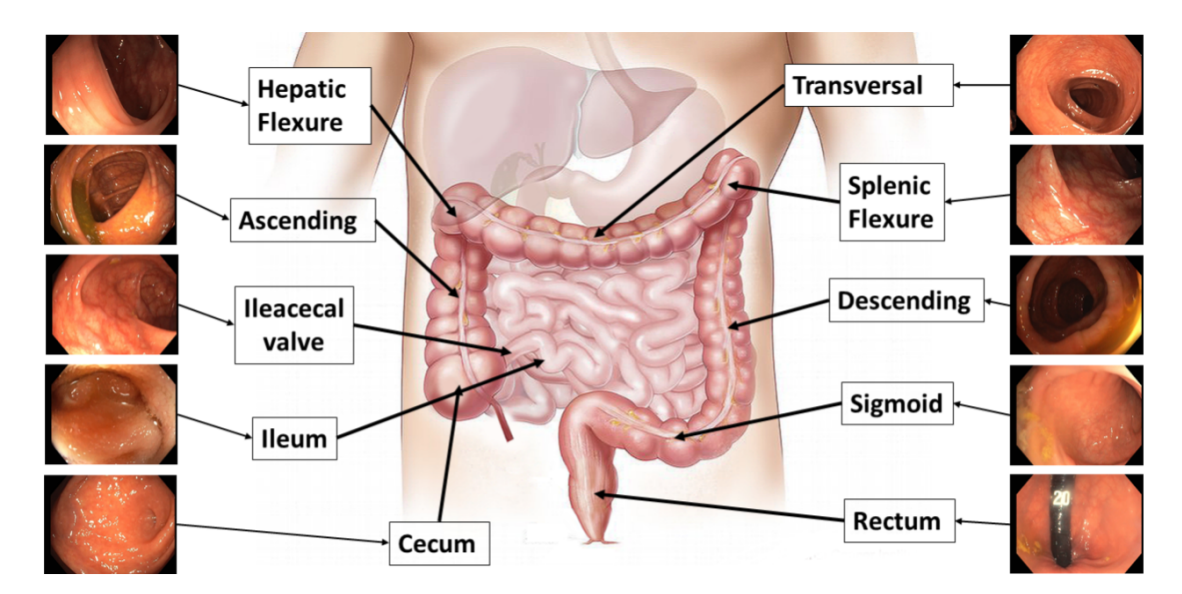

**Figure 4.** Explanation of the anatomical places labeled.

### *Tools segmentation*

Tool segmentation is one of the challenges in colonoscopies for AI. Since they occlude and mislead other algorithms, many works try to mask them. Tools were manually segmented using Odin CAT tool<sup>[20](#page-9-4)</sup>, which allows to maintain a mask between frames, giving a more robust annotation.

#### *COLMAP 3D reconstruction*

Traditional SIFT based rigid SfM algorithms are able to process and produce partial reconstructions from the colonoscopies. We include some examples of the output of  $COLMAP<sup>12,21</sup>$  $COLMAP<sup>12,21</sup>$  $COLMAP<sup>12,21</sup>$  $COLMAP<sup>12,21</sup>$  processing in our sequences, which provides a first approximation for the up to scale camera trajectory and the scene's sparse structure. This information can be organized to produce weak supervision in the form of sparse depth maps, local correspondences between frames, image-to-image labels (frames depicting the same place) or relative camera pose transformation between frames. Several computer vision tasks like depth prediction, image matching, image retrieval and visual localization can greatly benefit from this kind of supervision. Megadepth $^{22}$  $^{22}$  $^{22}$  is a well-known dataset that uses this SfM procedure to obtain 3D point clouds, similar to us. It is being extensively used for deep learning supervision $13, 23, 24$  $13, 23, 24$  $13, 23, 24$  $13, 23, 24$  $13, 23, 24$ . Other works employed SfM to identify co-visible frames in the recordings, which has proven to be useful to train CNNs for place recognition in landmark images<sup>[14](#page-8-11)</sup> and in colonoscopy sequences<sup>[25,](#page-9-9)[26](#page-9-10)</sup>.

For our recordings, we apply exhaustive guided matching between all the images in the sequence to associate frames far away in time. We use our camera calibration and we do not optimize it during the COLMAP bundle adjustment. The minimum triangulation angle is relaxed to 8 degrees during the initialization of the models. The rest of parameters are left as default.

#### *Recordings from the same patient*

One of the main obstacle in colon reconstruction is consistency between colonoscopies in longitudinal studies. Thanks to the colorectal cancer screening program, colonoscopy pairs from the same patient were registered. This would help to evaluate lifelong capabilities of the developed visual SLAM algorithms.

## **3 Data Records**

This section describes the dataset structure and details the meta-data available. A summary of the dataset structure can be seen in Fig. [5.](#page-6-0) At publication time, there is a total of 59 sequences and the length of the sequences goes from less than ten minutes to more than half an hour. File DatasetSummary.xls contains the full list of sequences in the dataset up-to-date.

#### **3.1 Video recordings**

Each procedure has a directory Sequence\_XXXX (XXXX is the sequence number) that contains:

- 1. The directory meta-data that contains all the meta-data files associated to the sequence. These files are described in the next section.
- 2. The recording, Sequence\_XXXX.mov where the actual recording is. The video codec is  $H264^{27}$  $H264^{27}$  $H264^{27}$ , a lossy compression but with a profile of High 4:4:4 with 4.2 level and a bit rate of 7Mbps. It offres an optimal size vs. quality trade-off for lossy compression.
- 3. The thumbnail version, Sequence\_XXXX\_thumbnail.webm contains a compressed version of the recording for easy visualization. This version uses the free codec libvpx<sup>[28](#page-9-12)</sup>, at  $320 \times 240$  resolution.
- 4. A subtitle file, Sequence XXXX.srt if the video has text footage in the form of text subtitles.
- 5. The metadata file, Seq\_XXXX\_info.json, where sequence number, endoscope number and the type of metadata of the procedure is stored.

A folder Lossless\_sequences contains also the lossless version of the videos. This version uses codec ffv1 version 3 with a bitrate of 310 Mbps.

#### **3.2 Camera calibration**

Calibration videos are identified by the endoscope number. There is a directory Endoscope\_XXXX (XXXX is the endoscope number), for each endoscope that contains:

- 1. The calibration video Endoscope\_XX.mov including the actual calibrations recording. This version is the lossy H264 version and the lossless version can be found the lossless folder metioned before.
- 2. The Geometric Calibration Endoscope\_XX\_geometrical.xml containing the results of the geometrical calibration.
- 3. The Photometrical Calibration Endoscope\_XX\_photometrical.xml containing the results of the photometrical calibration.

<span id="page-6-0"></span>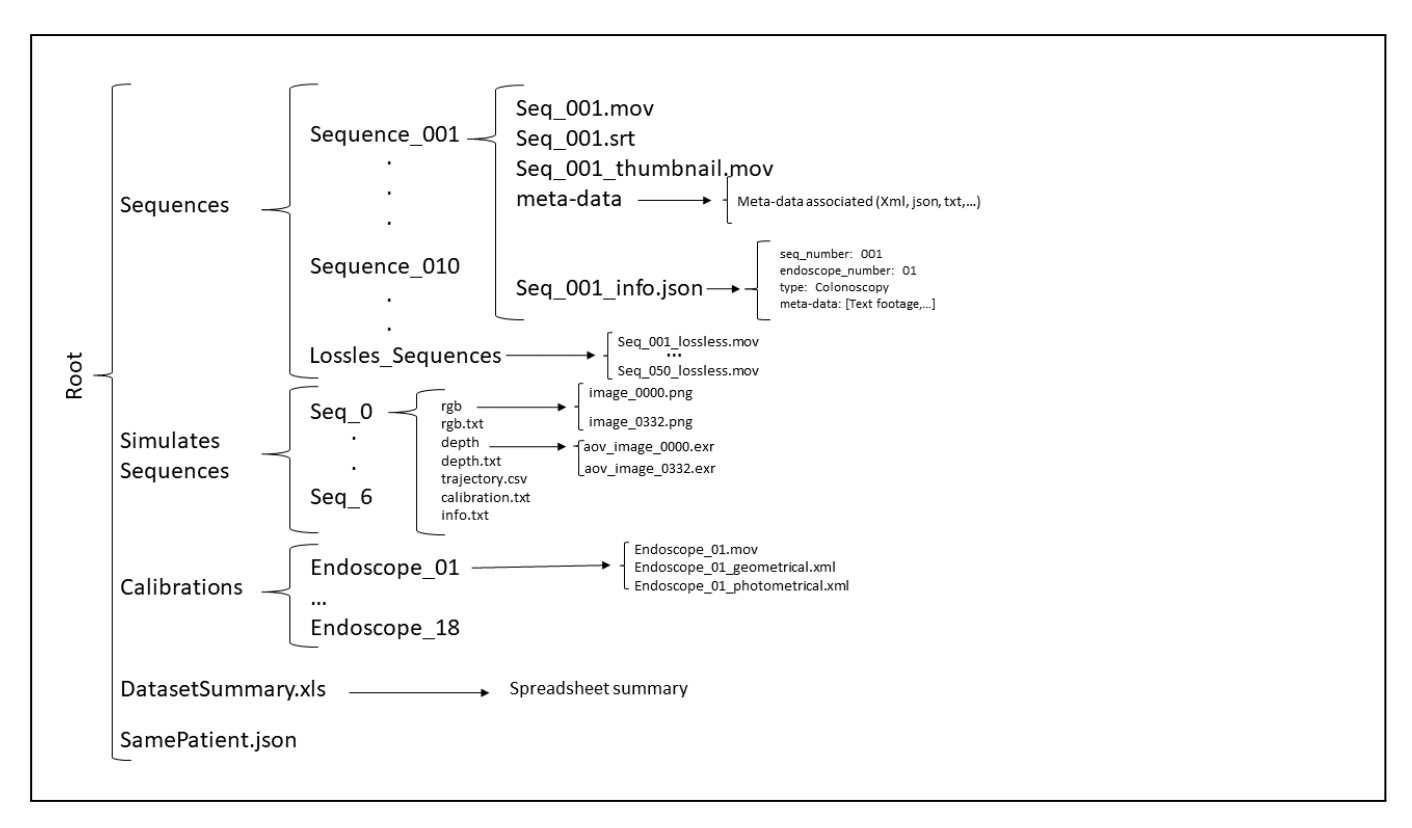

**Figure 5.** Directory structure of the dataset. The right part is an example of the information in the info. json for Sequence\_001

#### *Geometric Calibration*

The file Endoscope\_XX\_qeometrical.xml is the output calibration from the Vicalib<sup>[15](#page-8-12)</sup>. This XML file contains the intrinsic parameters of the camera  $(f_x, f_y, C_x, C_y, k_1, k_2, k_3, k_4)$  following the Vicalib output format.

#### *Photometric Calibration*

The photometric calibration file, Endoscope XX photometrical.xml, contains the calibrated parameters of the light source and the camera of the endoscope. An endoscope's  $\langle \text{rig} \rangle$  may have one or more  $\langle \text{camera} \rangle$  tags, associated with one or more <light> sources. Currently, only a single camera and a single virtual light are supported.

Each camera tag has a particular <camera\_model>. The model type "photodepth\_gamma" has a single parameter, the value of the gamma  $\gamma$  response function in Eq. [\(3\)](#page-3-1). Regarding the light source, the  $\langle$ light\_model> type "photodepth\_L\_spread" has two parameters, one for the maximum outgoing radiance  $\sigma_o$ , and another one *k*, for the cosine fall-off of the light. In addition, the  $\leq T \leq 1$  tag specifies the light source's pose with respect to the first camera.

#### **3.3 Simulated colon**

There is a directory,  $seq_X(X)$  is the sequence number) per each sequence obtained from simulation. The directory contains:

- 1. The directory rgb containing the RGB images of the sequence in png format.
- 2. The directory depth containing depth images for each RGB image of the sequence stored in  $\exp(-\frac{1}{2}$
- 3. A file rgb.txt with a list of file names of all RGB images of the sequence.
- 4. A file depth.txt with a list of the file names of all depth images of the sequence.
- 5. A file trajectory.csv containing the ground truth camera trajectory.
- 6. A file calibration.txt containing the simulated camera calibration.
- 7. A file info.txt containing the deformations applied, its parameters and units.

#### **3.4 Meta-data**

This section describes the records and formats for each type of meta-data.

#### *Text footage*

Two files: text\_footaje\_XXX.json and text\_footage\_XXX.srt are included inside the folder meta-data. The . json file contains an structure with the timestamp and the associated text. The text footage is also included in . srt format to ease the visualization synchronized with the video. The references to identify the tools used during the procedure are stored in the meta-data directory.

#### *Anatomical regions*

Table [2](#page-7-2) shows the detailed number of frames labelled for each region in each video. The dataset contains this information in a file named Anatomical\_Regions\_XXXX.txt with the format Frame###; region label; in each line.

#### *Tool Segmentation*

There are 3422 frames with tools segmented across two different colonoscopies as detailed in Table. [3.](#page-7-3) The segmentations for each video can be found in file tool\_segmentation\_XXX.xml. This file contains, for each segmented frame, the id of the frame and list of 2D points coordinate that define the tool segmentation as a binary polygon. Some examples can be seen in Fig. [6.](#page-8-13)

#### *COLMAP 3D reconstruction*

The reconstructions obtained using the parameters explained before are shown in Table. [4.](#page-7-3) The reconstructions are stored in the dataset following the text format of COLMAP<sup>[2](#page-7-4)</sup>. Fig. [7](#page-9-13) shows some examples of these reconstructions.

#### *Same patient recordings*

A file SamePatient.json is stored in the root folder containing which sequences are from the same patient and the time that separate both sequences.

<span id="page-7-2"></span>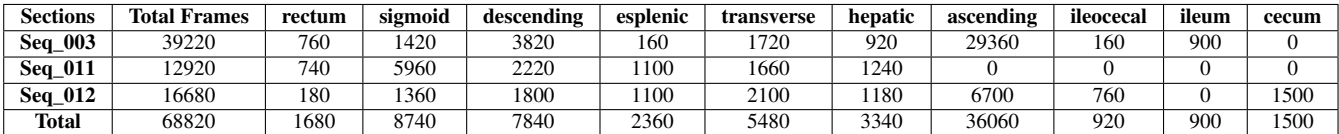

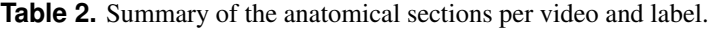

<span id="page-7-3"></span>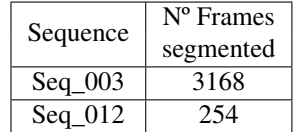

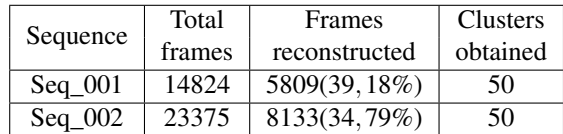

**Table 4.** Summary of Colmap 3D reconstruction.Second column is the number of frames in the video and third

**Table 3.** Summary of the frames with tool segmentation. column is the number of frames used for the reconstruction.

## **4 Usage Notes**

The dataset is available on the Synapse platform<sup>[3](#page-8-0)</sup>. The access will be restricted to registered users affiliated to a non-profit organization.

## **References**

- <span id="page-7-0"></span>1. Campos, C., Elvira, R., Rodríguez, J. J. G., Montiel, J. M. & Tardós, J. D. ORB-SLAM3: An accurate open-source library for visual, visual–inertial, and multimap SLAM. *IEEE Transactions on Robotics* 37, 1874–1890 (2021).
- <span id="page-7-1"></span>2. Engel, J., Koltun, V. & Cremers, D. Direct sparse odometry. *IEEE Transactions on Pattern Analysis Mach. Intell.* (2017).

<span id="page-7-4"></span><sup>2</sup><https://colmap.github.io/format.html>

<span id="page-8-13"></span>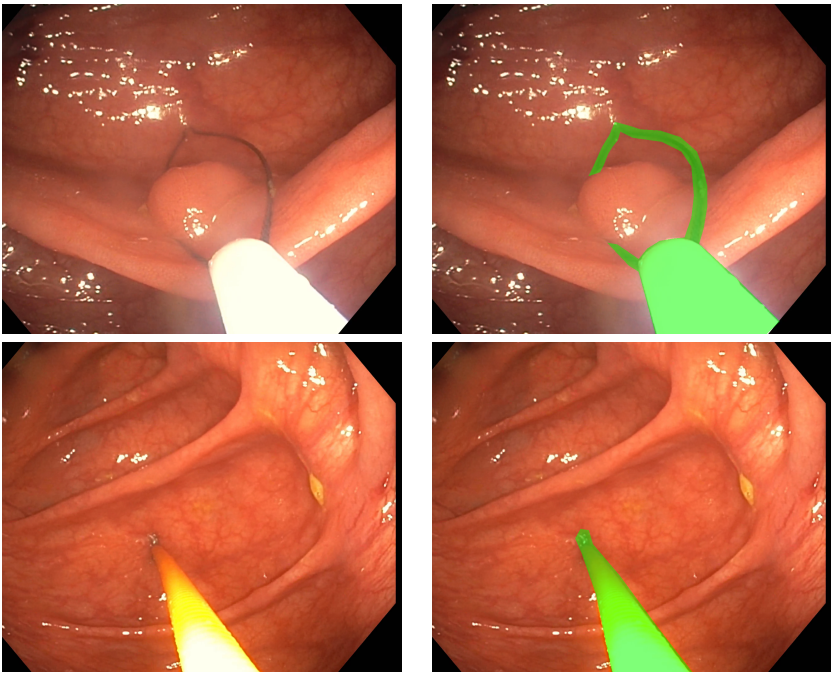

Original image Tool masked

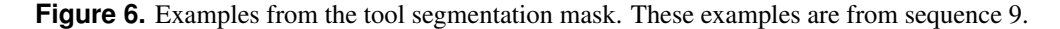

- <span id="page-8-0"></span>3. Azagra, P. *et al.* Endomapper dataset a complete endoscopy procedures dataset. [https://doi.org/10.7303/syn26707219,](https://doi.org/10.7303/syn26707219) <10.7303/SYN26707219> (2022). Synapse.
- <span id="page-8-1"></span>4. Fernández-Esparrach, G. *et al.* Exploring the clinical potential of an automatic colonic polyp detection method based on the creation of energy maps. *Endoscopy* 48, <10.1055/s-0042-108434> (2016).
- <span id="page-8-2"></span>5. Ali, S. *et al.* An objective comparison of detection and segmentation algorithms for artefacts in clinical endoscopy. *Sci. Reports* 10, <10.1038/s41598-020-59413-5> (2020).
- <span id="page-8-3"></span>6. Bernal, J., Tudela, Y., Riera, M. & Sánchez, F. J. *Polyp Detection in Colonoscopy Videos*, 163–169 (Springer International Publishing, Cham, 2021).
- <span id="page-8-4"></span>7. Pogorelov, K. *et al.* Kvasir: A multi-class image dataset for computer aided gastrointestinal disease detection. [10.1145/](10.1145/3083187.3083212) [3083187.3083212](10.1145/3083187.3083212) (2017).
- <span id="page-8-5"></span>8. Jha, D. *et al.* Kvasir-seg: A segmented polyp dataset. In *International Conference on Multimedia Modeling*, 451–462 (Springer, 2020).
- <span id="page-8-6"></span>9. Pogorelov, K. *et al.* Nerthus: A bowel preparation quality video dataset. In *Proceedings of the 8th ACM on Multimedia Systems Conference*, MMSys'17, 170–174, <10.1145/3083187.3083216> (Association for Computing Machinery, New York, NY, USA, 2017).
- <span id="page-8-7"></span>10. Maier-Hein, L. *et al.* Heidelberg colorectal data set for surgical data science in the sensor operating room. *Sci. data* 8, 1–11 (2021).
- <span id="page-8-8"></span>11. Borgli, H. *et al.* Hyperkvasir, a comprehensive multi-class image and video dataset for gastrointestinal endoscopy. *Sci. Data* 7, 1–14 (2020).
- <span id="page-8-9"></span>12. Schönberger, J. L. & Frahm, J.-M. Structure-from-motion revisited. In *Conference on Computer Vision and Pattern Recognition (CVPR)* (2016).
- <span id="page-8-10"></span>13. Dusmanu, M. *et al.* D2-net: A trainable cnn for joint description and detection of local features. In *Proceedings of the IEEE/cvf Conference on Computer Vision and Pattern Recognition*, 8092–8101 (2019).
- <span id="page-8-11"></span>14. Radenović, F., Tolias, G. & Chum, O. Fine-tuning cnn image retrieval with no human annotation. *IEEE Transactions on Pattern Analysis Mach. intelligence* 41, 1655–1668 (2018).
- <span id="page-8-12"></span>15. (n.d.). Vicalib library. https://github.com/arpg/vicalib ((n.d.)). (accessed: 14.10.2020).

<span id="page-9-13"></span>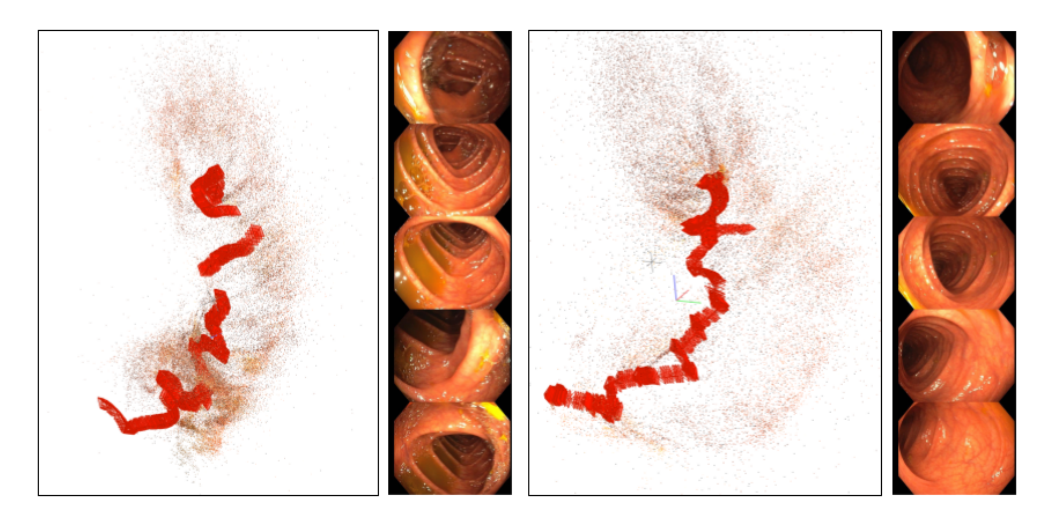

**Figure 7.** Examples from the COLMAP reconstructions obtained.

- <span id="page-9-0"></span>16. Kannala, J. & Brandt, S. S. A generic camera model and calibration method for conventional, wide-angle, and fish-eye lenses. *IEEE Transactions on Pattern Analysis Mach. Intell.* 28, 1335–1340 (2006).
- <span id="page-9-1"></span>17. Usenko, V., Demmel, N. & Cremers, D. The double sphere camera model. In *2018 International Conference on 3D Vision (3DV)*, 552–560 (IEEE, 2018).
- <span id="page-9-2"></span>18. Hao, Y. *et al.* Photometric stereo-based depth map reconstruction for monocular capsule endoscopy. *Sensors* 20, 5403 (2020).
- <span id="page-9-3"></span>19. ˙Incetan, K. *et al.* Vr-caps: a virtual environment for capsule endoscopy. *Med. Image Analysis* 70, 101990 (2021).
- <span id="page-9-4"></span>20. Odin. Odin cat tool. [https://cat-aws.odin-vision.com.](https://cat-aws.odin-vision.com)
- <span id="page-9-5"></span>21. Schönberger, J. L., Zheng, E., Pollefeys, M. & Frahm, J.-M. Pixelwise view selection for unstructured multi-view stereo. In *European Conference on Computer Vision (ECCV)* (2016).
- <span id="page-9-6"></span>22. Li, Z. & Snavely, N. Megadepth: Learning single-view depth prediction from internet photos. In *Computer Vision and Pattern Recognition (CVPR)* (2018).
- <span id="page-9-7"></span>23. Sarlin, P.-E. *et al.* Back to the feature: Learning robust camera localization from pixels to pose. In *Proceedings of the IEEE/CVF Conference on Computer Vision and Pattern Recognition*, 3247–3257 (2021).
- <span id="page-9-8"></span>24. Yang, T.-Y., Nguyen, D.-K., Heijnen, H. & Balntas, V. Ur2kid: Unifying retrieval, keypoint detection, and keypoint description without local correspondence supervision. *arXiv preprint arXiv:2001.07252* (2020).
- <span id="page-9-9"></span>25. Morlana, J., Millán, P. A., Civera, J. & Montiel, J. M. Self-supervised visual place recognition for colonoscopy sequences. In *MIDL* (2021).
- <span id="page-9-10"></span>26. Ma, R. *et al.* Colon10k: A benchmark for place recognition in colonoscopy. In *2021 IEEE 18th International Symposium on Biomedical Imaging (ISBI)*, 1279–1283, <10.1109/ISBI48211.2021.9433780> (2021).
- <span id="page-9-11"></span>27. Richardson, I. E. *H. 264 and MPEG-4 video compression: video coding for next-generation multimedia* (John Wiley & Sons, 2004).
- <span id="page-9-12"></span>28. Grange, A. & De Rivaz, P. VP9 bitstream & decoding process specification. *Google* .

## **Acknowledgements**

This work was supported by EU-H2020 grant 863146: ENDOMAPPER.

## **Author contributions statement**

J.M.M.M. originated the concept of dataset. P.A., L.R., J.C., J.D.T., A.C.M. and J.M.M.M. designed the dataset details. C.S., A.F., and A.L. performed the endoscopies, provided medical explanations and anatomical labels. P.A., L.R. and C.O. J.M.M.M. designed and operated the data acquisition system and created the database. P.A., V.M.B., J.D.T. and J.M.M.M. performed

<span id="page-10-0"></span>endoscope's calibration. J.J.G.R. and J.D.T. provided colon simulations. O.L.B., J.M. and J.M.M.M. provided COLMAP reconstructions. C.T., L.R. and A.C.M provided tool segmentation. P.A. and J.L. provided anatomical landmark annotations. P.A., L.R., O.L.B., C.T., J.M., D.R., V.M.B., J.J.G.R., R.E., J.C., J.D.T., A.C.M. and J.M.M.M performed the analysis and technical validation. P.A., L.R., J.M., V.M.B., J.J.G.R., J.D.T. and J.M.M.M. created and edited the manuscript. All authors reviewed the manuscript.

## **Competing interests**

The authors declare no competing interests.